## Microsoft Windows 98

*Introducing Microsoft*® *Windows*® *98 Second Edition—another sure hit from Microsoft, and an exciting upgrade for users of Windows 3.1*x *and Windows 95. The safe advertising date for Windows 98 Second Edition is June 24, 1999.*

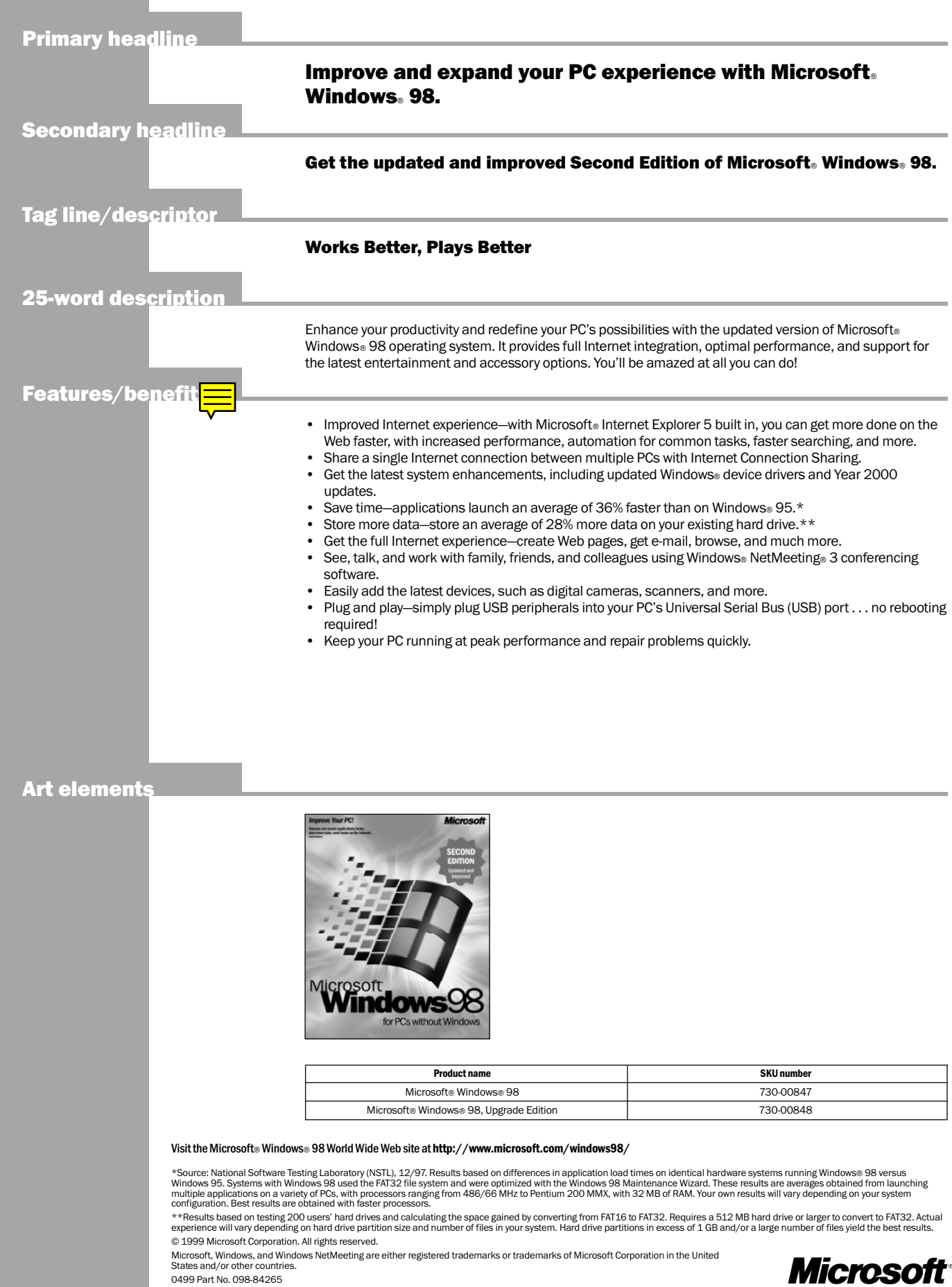

States and/or other countries. 0499 Part No. 098-84265